**1000+ Fonts For Designers 2017 - November update - Free Fonts**

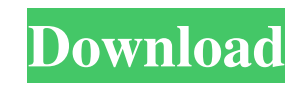

## **Photoshop Cs6 Marathi Font Free Download Download (2022)**

\* Adobe Photoshop Essentials, by Michael Wurm, is a good place to get up to speed on the basics of Photoshop. \* Photoshop Essentials, by D. B. McEwen, is an excellent resource for learning about Photoshop's more advanced f

## **Photoshop Cs6 Marathi Font Free Download Crack + Incl Product Key**

Adobe Photoshop Elements 2019 (formerly Photoshop Elements 2020) is the latest version of the popular Adobe Photoshop Elements range of tools, for casual users and professionals alike. There are two editions of Photoshop E subscription. Photoshop Elements is available for Windows, macOS and Linux. It is available for free for users with an Adobe Creative Cloud subscription as part of its creative cloud website. It can be downloaded for offli will show you how to install and use Photoshop Elements. It will help you install and set up Photoshop Elements 2019 for a beginner user. If you are looking for a more in-depth reference, please see our Photoshop Elements graphics editing tool designed by Adobe. It contains most of the features of the professional version of Photoshop, but with fewer features and a simpler user interface. It was formerly known as Adobe Photoshop Elements 20 Photoshop, but with fewer features. It is designed for home and business use and therefore has very different features. Some of the features of Photoshop Elements 2019 are: The program consists of two user interfaces. The features. The tools are split into two main sections: the Tools and the Photo Editing tools. There are two modes, Full Screen and Window, when working in Photoshop Elements 2019. When you switch from Full Screen to Window differences between the two user interfaces. In the editing window, most of the tools have different functions. In the side panel, all the tools have the same functions as the ones in the editing window, but the icons and

# **Photoshop Cs6 Marathi Font Free Download Crack Free**

HMS Fame Five ships of the Royal Navy have been named HMS Fame:, the first ship of the Royal Navy, a 74-gun third-rate ship of the line launched in 1795, a 74-gun third-rate ship of the line launched in 1797 and broken up mined and sunk in 1907, a, launched in 1984 and currently in service Battle honours Ships named HMS Fame have earned the following battle honours: Persian Gulf, 1915 German North Sea 1915 Suez Canal, 1915-16 Great War, 191 System. Windows. Forms. Form 'Form overrides dispose to clean up the component list. \_ Protected Overrides Sub Dispose(ByVal disposing As Boolean) Try If disposing As AdAlso components IsNot Nothing Then components. Dispos System.ComponentModel.IContainer 'NOTE: The following procedure is required by the Windows Form Designer 'It can be modified using the Windows Form Designer. 'Do not modify it using the code editor. \_ Private Sub Initializ

#### **What's New In?**

KPCS-LP KPCS-LP (96.3 FM) is a radio station licensed to serve Prospect, Kansas. The station is owned by Family Stations, LLC, and airs an alternative rock music format. The station is a rebroadcaster of KWOD in El Dorado. links KPCS-LP official website PCS-LP PCS-LP Category:Alternative rock radio stations in the United States Category:Radio stations established in 2003/\*\*\*\*\*\*\*\*\*\*\*\*\*\*\*\*\*\*\*\*\*\*\*\*\*\*\*\*\*\*\*\*\*\*\*\*\*\*\*\*\*\*\*\*\*\*\*\*\*\*\*\*\*\*\*\*\*\*\*\*\*\*\*\*\*\*\*\*\*\*\*\*\*\*\*\*\*\* \* \* (C)Copyright 1998,1999 SysKonnect, \* a business unit of Schneider & Koch & Co. Datensysteme GmbH. \* \* The information in this file is provided "AS IS" without warranty. \* \*\*\*\*\*\*\*\*\*\*\*\*\*\*\*\*\*\*\*\*\*\*\*\*\*\*\*\*\*\*\*\*\*\*\*\*\*\*\*\*\*\*\*\*\*\*\*\*\*\*\*\*\*\*\*\*\*\*\*\*\*\*\*\*\*\*\*\*\*\*\*\*\*\*\*\*\*\*/ #ifndef \_SKFBI\_H\_ #define \_SKFBI\_H\_ 1 /\* \* FDDI \*/ /\* \* L2 \*/ #define SK\_FDDIL2\_MAGIC 0x586461 /\* L1F \*/ #define SK\_FDDIL2\_CID\_CODE 0x2C /\* Obsolete \*/ #define SK\_FDDIL2\_CID\_MASK 0x03FF /\* Obsolete \*/ #define SK\_FDDIL2\_LOC\_CODE 0x08 /\* L2 \*/ #define SK\_FDDIL2\_LOC\_MASK 0x1F /\* L2 \*/ #define SK\_FDDIL2\_CUR\_CODE 0x2E /\* Obsolete \*/ #define SK\_FDDIL2\_CUR\_MASK 0x03FF /\* Obsolete \*/ #de SK\_FDDIL2\_CUR2\_MASK 0x0F00 /\* 1st 2 locations for L2 \*/ /\*

## **System Requirements For Photoshop Cs6 Marathi Font Free Download:**

Minimum: OS: Windows XP Service Pack 3 Memory: 2 GB RAM Processor: 2.4 GHz dual-core or better DirectX: 9.0c HDD: 4 GB free Recommended: OS: Windows 7 Memory: 4 GB RAM Processor: 2.8 GHz dual-core or better How to Play: Do

<http://www.easytable.online/wp-content/uploads/2022/07/cojlhan.pdf> <https://pzn.by/uncategorized/adobe-photoshop-cc-2014-free-download-full-version/> <https://coachfactor.it/download-free-edgy-vector-patterns/> [https://ayurvedology.com/wp-content/uploads/2022/07/photoshop\\_app\\_mobile\\_download.pdf](https://ayurvedology.com/wp-content/uploads/2022/07/photoshop_app_mobile_download.pdf) [https://jacksonmoe.com/wp-content/uploads/2022/07/adobe\\_photoshop\\_7\\_download\\_free\\_full\\_version.pdf](https://jacksonmoe.com/wp-content/uploads/2022/07/adobe_photoshop_7_download_free_full_version.pdf) <https://dobreubytovanie.sk/create-heavenly-star-shapes-from-loved-ones/> [https://natsegal.com/wp-content/uploads/2022/07/photoshop\\_cs3\\_free\\_software\\_download.pdf](https://natsegal.com/wp-content/uploads/2022/07/photoshop_cs3_free_software_download.pdf) [http://eudigitac.eu/wp-content/uploads/2022/07/Photoshop\\_2020\\_Portable\\_Full\\_Version\\_\\_Crack.pdf](http://eudigitac.eu/wp-content/uploads/2022/07/Photoshop_2020_Portable_Full_Version__Crack.pdf) <https://aulasvirtuales.zaragoza.unam.mx/cv/blog/index.php?entryid=10018> <https://repliquetees.com/advert/boris-fx-optics-for-photoshop/> [https://www.sdssocial.world/upload/files/2022/07/VgUTblzgvgXnEQ3h9Qqk\\_01\\_284308d75af341a212f7a5b99539042b\\_file.pdf](https://www.sdssocial.world/upload/files/2022/07/VgUTblzgvgXnEQ3h9Qqk_01_284308d75af341a212f7a5b99539042b_file.pdf) [https://www.5etwal.com/wp-content/uploads/2022/07/download\\_smudge\\_brush\\_for\\_photoshop\\_cc.pdf](https://www.5etwal.com/wp-content/uploads/2022/07/download_smudge_brush_for_photoshop_cc.pdf) <https://greenteam-rds.com/adobe-photoshop-cs6-crack-nfo-free/> <https://capricaribbean.org/system/files/webform/contributed-documents/the effects of covid-19 on the education sector/deldaw430.pdf> <http://ideaboz.com/?p=31334> [http://leasevoordeel.be/wp-content/uploads/2022/07/Free\\_Photoshop\\_Brushes.pdf](http://leasevoordeel.be/wp-content/uploads/2022/07/Free_Photoshop_Brushes.pdf) [https://www.xn--gber-0ra.com/upload/files/2022/07/LJzBTQIYOby8QftbgXcd\\_01\\_1cdfb01d0515c4deeefb4a12d221577a\\_file.pdf](https://www.xn--gber-0ra.com/upload/files/2022/07/LJzBTQIYOby8QftbgXcd_01_1cdfb01d0515c4deeefb4a12d221577a_file.pdf) <https://www.sroinc.org/system/files/webform/amorcel518.pdf> <https://davidocojewelers.com/download-older-version-of-adobe-photoshop> <http://www.strelkabrno.cz/advert/photoshop-can-39t-download-neural-filters/>